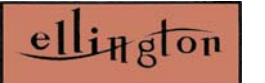

## Move-Out Exit Form

## *Move-Out Exit Form*

**Must be completed at the time of elevator reservation - No exceptions**

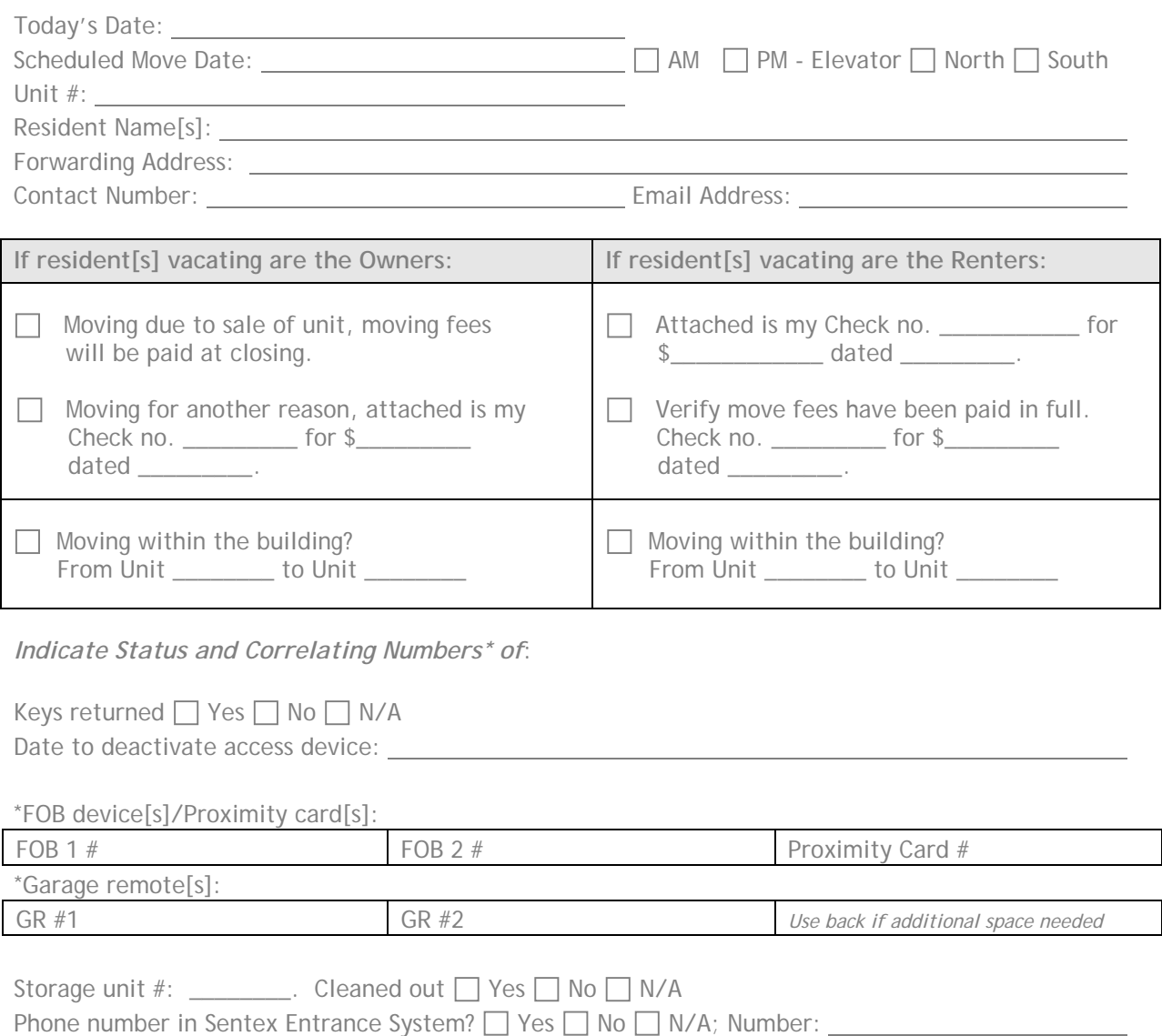

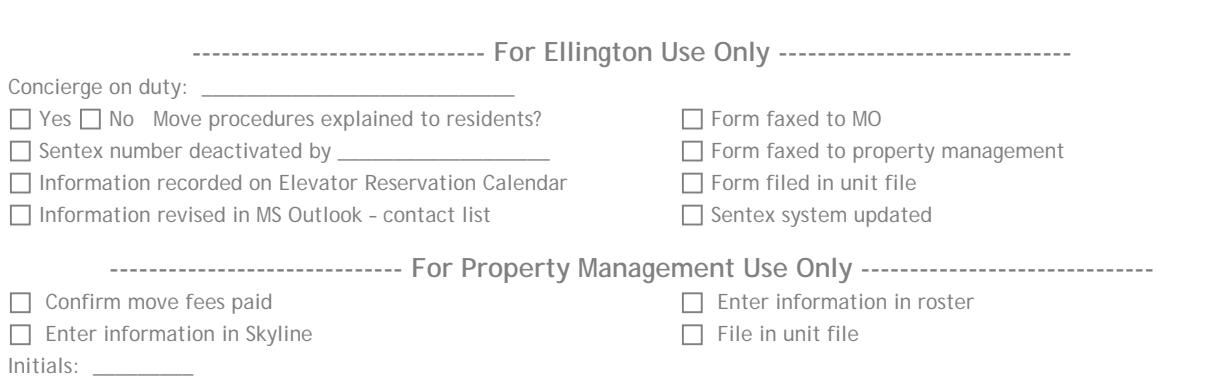